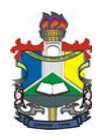

# **UNIVERSIDADE FEDERAL DO AMAPÁ**

**PRÓ-REITORIA DE EXTENSÃO E AÇÕES COMUNITÁRIAS**

Rodovia JK, Km 02, Campus Marco Zero. Macapá – AP CEP. 68906-970. Tel: (96) 3312-1747/1748/1751 – http:// www.unifap.br/proeac - E-Mail[: proeac@unifap.br](mailto:proeac@unifap.br)

# **EDITAL Nº 014/2014/DEX/PROEAC/UNIFAP, de 23 de maio de 2014**

(Abertura de vagas ao Curso de Informática Básica para Surdos - UNIFAP)

A Pró-Reitoria de Extensão e Ações Comunitárias da Universidade Federal do Amapá – UNIFAP, no uso de suas atribuições legais e estatutárias, torna pública a **abertura de inscrições** e **estabelece as normas** para a realização da seleção de alunos para o provimento de **20** vagas para composição das turmas e formação de cadastro reserva do **Projeto Curso de Informática Básica para Surdos** no Campus Marco Zero, na cidade de Macapá/AP, observadas as disposições legais aplicáveis à espécie e as normas contidas neste Edital bem como o disposto na Resolução Nº 009/2006 – CONSU/UNIFAP e demais normas institucionais pertinentes, conforme segue.

# *1. CURSO DE INFORMÁTICA BÁSICA PARA SURDOS*

## 1.1. DEFINIÇÃO

O Curso de Informática Básica para Surdos é um projeto de extensão da UNIFAP que consiste em oferecer à comunidade surda – entre acadêmicos da UNIFAP e a comunidade em geral - aulas de informática básica através da Língua Brasileira de Sinais – LIBRAS. O curso proporcionará conhecimento e prática de diversas ferramentas básicas do computador, com didática específica a pessoas Surdas, com aulas teóricas e práticas. Não se caracteriza em nenhuma hipótese como curso técnico ou curso de graduação, seja licenciatura seja bacharelado.

1.2. O projeto terá uma carga horária de 60 horas, distribuídas em três aulas semanais com duração de quatro horas em horário vespertino (tarde). Realizado em sala de informática apropriada, o curso será ministrado professor surdo técnico em informática e monitores acadêmicos da UNIFAP.

## **2.2. BENEFICIÁRIOS**

2.2.1. Poderão concorrer às vagas do Curso de Informática Básica para Surdos da UNIFAP:

a) Pessoas que comprovem a surdez por Laudo Médico emitido em no máximo 5 anos;

b) Possuam como escolaridade mínima o ensino médio completo ou estejam cursando o último ano;

c) Possuam idade mínima de 17 anos (já completos no ato de inscrição).

## 2.3. OFERTA

Serão ofertadas 20 (vinte) vagas para o Curso de Informática Básica para Surdos.

### 2.4. FORMA DE OFERTA

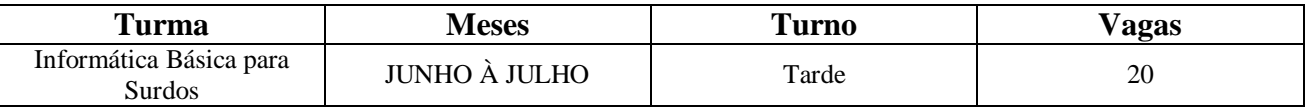

2.4.1. O Curso de Informática Básica para Surdos terá início no dia 13 de Junho de 2014, atendendo a carga horária de 60 horas com a frequência de três aulas semanais.

2.4.2. O aluno deverá obter 75℅ de frequência e aproveitamento no curso, sendo que a desistência das aulas ou média insatisfatória implicará na perda do curso.

2.4.5. A turma do Curso de Informática Básica para Surdos será ministrada no Campus Marco Zero UNIFAP de Macapá, na sala de informática da Universidade da Maturidade – UMAP.

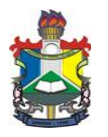

Rodovia JK, Km 02, Campus Marco Zero. Macapá – AP CEP. 68906-970.

Tel: (96) 3312-1747/1748/1751 – http:// www.unifap.br/proeac - E-Mail[: proeac@unifap.br](mailto:proeac@unifap.br)

## *3. DAS INSCRIÇÕES*

Para inscreverem-se as vagas disponíveis os interessados que atendam os critérios do item 2.2,BENEFICIÁRIOS, deverão dirigir-se a Coordenação de Letras - Libras, nos dias 26 a 29 de maio de 2014, no horário de 08h30min às 12h30min e de 14h30min às 17h30 minutos. Os pleiteantes devem trazer o Formulário de Inscrição (Anexo III) e as cópias dos documentos solicitados no Item 5 deste edital, portando os originais para verificação, quando for o caso.

# *4. DOS REQUISITOS NECESSÁRIOS PARA INSCRIÇÃO DOS PLEITEANTES*

4.1. Ser surdo, comprovado por documentação médica pertinente (Laudo Médico);

4.2. Ter idade mínima de 17 anos, já completos no ato de inscrição;

4.3. No ato de inscrição, entregar, devidamente preenchido, o Formulário de Inscrição (Anexo I) e cópias da documentação requerida anexa ao mesmo.

# *5. DOCUMENTAÇÃO NECESSÁRIA*

5.1. Formulário de Inscrição (Anexo I), também disponível na PROEAC, preenchido e assinado.

5.2. Carteira de Identidade (ou documento de identificação com foto) e CPF;

5.2. Certificado de conclusão do Ensino Médio ou certificado da última titulação acadêmica obtida;

5.3. Atestado de matrícula (para os candidatos que estejam cursando o último ano do Ensino Médio).

5.4. Laudo Médico que comprove a surdez emitido em no máximo 5 (cinco) anos;

## *6. DO PROCESSO DE SELEÇÃO*

6.1. Os pleiteantes deverão realizar prova objetiva de múltipla escolha e uma Redação Temática, de caráter classificatório, a ser realizada no dia 31 de Maio de 2014, no bloco de Letras e Artes da UNIFAP;

6.2. Os pleiteantes serão selecionados a partir das notas obtidas na prova objetiva, preenchendo o número de vagas conforme pontuação contada em ordem decrescente;

6.3. A prova objetiva contará com 20 questões de múltipla escolha, com uma única opção correta. A prova obedecerá aos conteúdos referentes à Língua Brasileira de Sinais – LIBRAS e a cultura surda, de acordo com o Anexo I **-** CONTEÚDO PROGRAMÁTICO DA PROVA DE SELEÇÃO.

6.4. A Redação Temática obedecerá ao conteúdo estabelecido no Anexo I, e será utilizada para fins de desempate conforme item 7. DOS CRITÉRIOS DE DESEMPATE;

6.5. Será divulgado no dia 02 de junho do ano em curso pela Coordenação de Letras Libras o resultado com a relação dos beneficiários, nas dependências da Coordenação do curso e através do site [<http://www.unifap.br>](http://www.unifap.br/)

6.6. Caberá recurso à própria Comissão, no prazo de 02 (dois) dias úteis após a divulgação dos resultados da seleção.

**Ord. Evento Período Local** 1º Inscrições 26 a 29 de Maio de 2014 Coordenação de Letras Libras 2º Realização da Prova de Seleção 31 de Maio de 2014 Bloco de Letras e Artes da UNIFAP 3º Divulgação da lista dos aprovados 02 de Junho de 2014 Coordenação de Letras Libras e site da UNIFAP 4º Início das aulas 13 de Junho de 2014 Sala de Informática da UMAP - UNIFAP 5º Término das aulas 14 de agosto de 2014 Sala de Informática da UMAP - UNIFAP

6.7. Quadro esquemático do processo de inscrição e seleção:

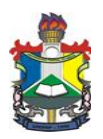

## **UNIVERSIDADE FEDERAL DO AMAPÁ**

**PRÓ-REITORIA DE EXTENSÃO E AÇÕES COMUNITÁRIAS**

Rodovia JK, Km 02, Campus Marco Zero. Macapá – AP CEP. 68906-970.

Tel: (96) 3312-1747/1748/1751 – http:// www.unifap.br/proeac - E-Mail[: proeac@unifap.br](mailto:proeac@unifap.br)

## *7. DOS CRITÉRIOS DE DESEMPATE*

Em caso de empate na pontuação das provas objetivas, serão utilizados como critérios de desempate:

- a) Maior nota na Redação Temática;
- b) Candidato de maior idade;
- c) Menor titulação obtida.

## *8. DA DESCLASSIFICAÇÃO*

Serão sumariamente desclassificados e a qualquer tempo desligados do programa, os candidatos pleiteantes ou já cursando que apresentarem informações falsas, cópias de documentos falsos ou quando se verificar qualquer tipo de incoerência entre os dados informados e os documentos apresentados.

## *9. DAS DISPOSIÇÕES GERAIS*

9.1. Ao preencher o Formulário de Inscrição e participar do processo seletivo para o Curso de Informática Básica para Surdos da UNIFAP, o candidato se declara ciente e de acordo com as normas deste Edital, bem como aceita as decisões que possam ser tomadas pela Comissão de Seleção nos casos omissos e situações não previstas, ressalvados os direitos a petição e ao contraditório.

9.2. Ao concluir satisfatoriamente o curso, o beneficiário receberá certificado de participação, reconhecido pela Universidade Federal do Amapá - UNIFAP.

9.3. Os casos omissos serão resolvidos pela Comissão de Seleção e suas decisões são irrecorríveis, observado o direito a 01 (um) recurso por item questionado à própria Comissão.

9.4. Havendo disponibilidade de espaço e recursos, serão ofertadas novas turmas no decorrer do ano.

9.5. A seleção de candidatos às vagas na forma definida por este Edital terá validade somente para o ano letivo de 2014.

9.6. Caso o candidato não seja contemplado em recurso ordinário e se sinta vilipendiado em seu direito e possa provar que este direito é líquido e certo, deverá recorrer a Ouvidoria da UNIFAP que providenciará a abertura de processo próprio para investigação.

> Álvaro Adolfo Duarte Alberto Pró-Reitor de Extensão e Ações Comunitárias da UNIFAP Portaria 600/2014

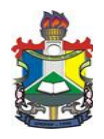

Rodovia JK, Km 02, Campus Marco Zero. Macapá – AP CEP. 68906-970. Tel: (96) 3312-1747/1748/1751 – http:// www.unifap.br/proeac - E-Mail[: proeac@unifap.br](mailto:proeac@unifap.br)

## **EDITAL Nº 14/2014/DEX/PROEAC/UNIFAP, de 23 de maio de 2014**

## **ANEXO I**

## **CONTEÚDO PROGRAMÁTICO DA PROVA DE SELEÇÃO**

- **1. Sinais em LIBRAS: Família/Calendário/Frutas/Profissões;**
- **2. Verbos e Substantivos em LIBRAS;**
- **3. Datilologia/Alfabeto Manual;**
- **4. Parâmetros da LIBRAS;**
- **5. História dos Surdos no Brasil;**
- **6. Língua Brasileira de Sinais – LIBRAS, legislação vigentes: Decreto nº. 5.626/2005 e Lei nº. 10.436/2002.**
- **7. Cultura Surda**

### **BIBLIOGRAFIA RECOMENDADA:**

\_\_\_\_\_\_\_.Decreto nº 5.626 de 22 de dezembro de 2005. Regulamenta a Lei nº 10.436, de 24 de abril de 2002, Dispõe sobre a Língua Brasileira de Sinais – Libras. Brasília, 2005.

\_\_\_\_\_\_\_. Lei nº. 10.436, de 24 de abril de 2002. Dispõe sobre a Língua Brasileira de Sinais – LIBRAS e dá outras providências. Brasília, 2002.

QUADROS, Ronice; KARNOPP, Lodenir. Língua de sinais brasileira: estudos lingüísticos. Porto Alegre: Artmed, 2004.

FELIPE, T. A. LIBRAS em contexto. Curso Básico. Rio de Janeiro: MEC/FENEIS, 7ª edição, 2007. Disponível em: <http://www.librasemcontexto.org>

CAPOVILLA, Fernando C. & RAPHAEL, Walkiria. Dicionario Enciclopedico Ilustrado Tribíngue de Lingua de Sinais. São Paulo, Edusp, 2001.

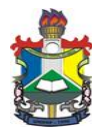

Rodovia JK, Km 02, Campus Marco Zero. Macapá – AP CEP. 68906-970. Tel: (96) 3312-1747/1748/1751 – http:// www.unifap.br/proeac - E-Mail[: proeac@unifap.br](mailto:proeac@unifap.br)

### **EDITAL Nº 14/2014/DEX/PROEAC/UNIFAP, de 23 de maio de 2014**

### **ANEXO II**

## **CONTEÚDO PROGRAMÁTICO**

# **CURSO DE INFORMÁTICA BÁSICA PARA SURDOS**

## **INTRODUÇÃO À INFORMÁTICA**

- 1. Breve história da Informática
- 2. Conceitos básicos
- 3. Componentes principais de um computador

### **WINDOWS 7**

- 1. Introdução
- 2. Conhecendo o Windows
- 3. A área de trabalho do Windows 7
- 4. Trabalhando com janelas no Windows
- 5. Manipulando o Windows pelo teclado
- 6. O ícone Computador
- 7. A lixeira
- 8. Pesquisando Arquivos e Pastas
- 9. Painel de Controle

10. Manipulando arquivos e pastas (Windows Explorer)

### **MICROSOFT WORD 2010**

- 1. Iniciando o Microsoft Word
- 2. Digitando e selecionando textos
- 3. Modos de exibição do Word
- 4. Salvando e abrindo um documento
- 5. Edição de texto com o Word
- 6. Verificando a ortografia e a gramática
- 7. Alterando a aparência do texto
- 8. Bordas e sombreamento
- 9. Listas numeradas e com marcadores
- 10. Criando cabeçalhos e rodapés
- 11. Configurando o layout de páginas
- 12. Trabalhando com tabelas
- 13. Criando capitulares
- 14. Trabalhando com colunas
- 15. Trabalhando com Elementos Gráficos
- 16. Impressão

### **MICROSOFT EXCEL 2010**

- 1. Iniciando o Microsoft Excel
- 2. Digitando dados
- 3. Manipulando células e planilhas
- 4. Trabalhando com fórmulas
- 5. Trabalhando com funções
- 6. Manipulando bancos de dados com o Excel
- 7. Formatando planilhas
- 8. Gráficos
- 9. Configuração de páginas
- 10. Impressão

#### **MICROSOFT POWERPOINT 2010**

- 1. Iniciando o Microsoft Powerpoint
- 2. Área de trabalho do Powerpoint
- 3. Criando uma aresentação
- 4. Alterando a aparência dos slides
- 5. Aplicando efeitos
- 6. Mestres
- 7. Objetos de desenho
- 8. Adicionando áudio
- 9. Diagramas e organogramas
- 10. Pacote para CD

#### **INTERNET**

- 1. Introdução
- 2. Criando uma conexão
- 4. Outlook Express
- 5. Catálogo de endereços
- 6. WWW (World Wide Web)
- 7. Internet Explorer
- 8. FTP (Transferência de arquivos)

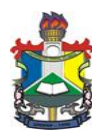

Rodovia JK, Km 02, Campus Marco Zero. Macapá – AP CEP. 68906-970.

Tel: (96) 3312-1747/1748/1751 – http:// www.unifap.br/proeac - E-Mail[: proeac@unifap.br](mailto:proeac@unifap.br)

#### **EDITAL Nº 14/2014/DEX/PROEAC/UNIFAP, de 23 de maio de 2014**

## **ANEXO III**

### **FORMULÁRIO DE INSCRIÇÃO**

Pelo presente, solicito minha inscrição como candidato(a) à seleção do Curso de Informática Básica para Surdos, bem como aceito os termos contidos no Edital de abertura e os critérios definidos a minha participação.

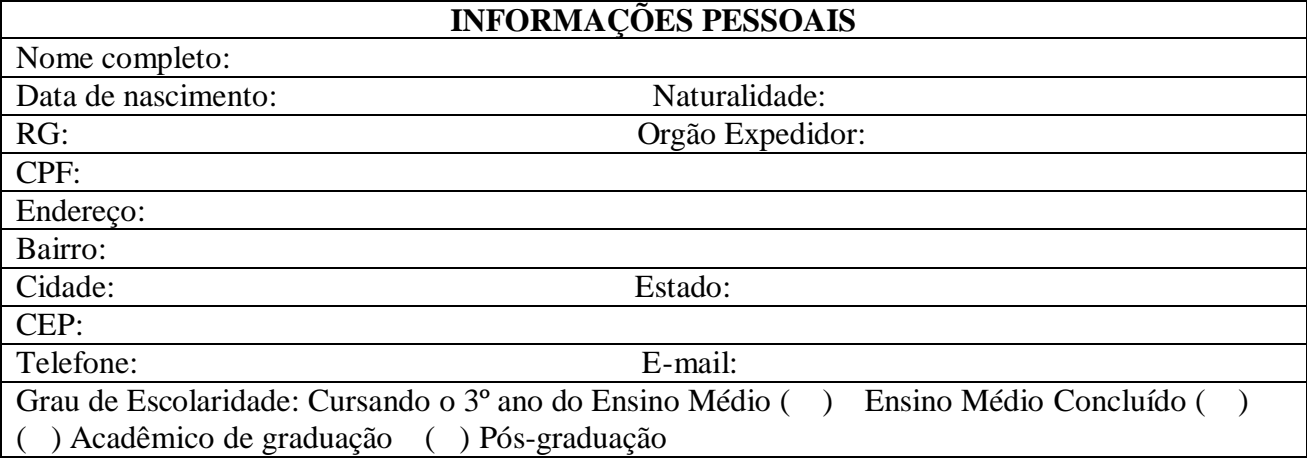

\_\_\_\_\_\_\_\_\_\_\_\_\_\_\_\_\_\_\_\_\_\_\_\_\_\_\_\_\_\_\_\_\_\_\_\_\_\_\_\_\_\_\_\_\_ Assinatura do Candidato